**AP LITERATURE** Keeping You in the Loop

## 2019-2020 Academic School Year TECHNOLOGY & ALL THAT JAZZ.

Best Way to Contact Me | <u>kfougerousse@flatrock.k12.in.us</u> My Teacher Website | <u>fougieandthejets.weebly.com</u>

If you visit my teacher website, there are multiple resources available for your reference. When you go to the website, it should look something like this:

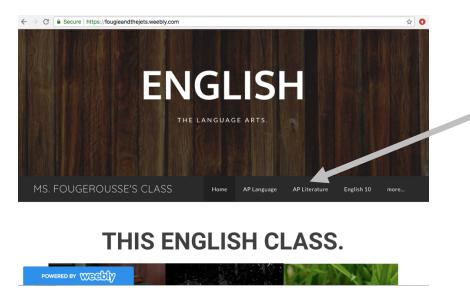

Once you see this page, you have a few options: (1) You can select the '<u>AP Literature</u>' tab and reference the posted coursework; (2) You could check out the '<u>Vocabulary</u>' page if you are checking in on vocabulary lessons; (3) You could select the '<u>Grammar</u>' page if you are referencing grammatical lessons; (4) OR you can continue scrolling down to 'The Other Stuff' on the home page.

(Hyperlinks above)

If you remain on the home page (the one above) and scroll down to the 'The Other Stuff Section,' it should have the following information:

- → Vocabulary Exam Dates & Current PowerPoint Overviews
- → Journal Entry Writing Prompts
- → Tentative Monthly Calendar Overviews

# THE OTHER STUFF.

This is where you will find the "other" stuff. At this point, you should know the general procedures. We journal on Tuesdays and Thursdays. We work on vocabulary building on Mondays and Wednesdays. We have a vocabulary assessment bi-weekly. If you are in English 10, you have an independent reading assignment each quarter. This is the skeleton framework of English class this year. So, below, you will find resources regarding all the jazz.

**REMINDER: NEXT ACADEMIC DETENTION SESSION IS TBA** 

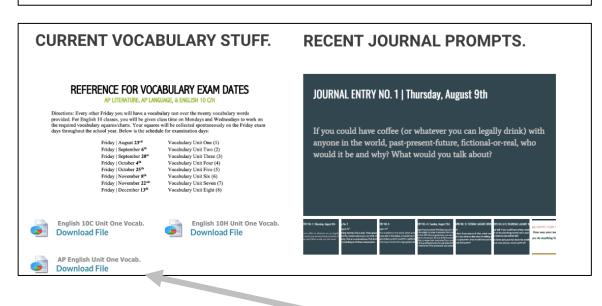

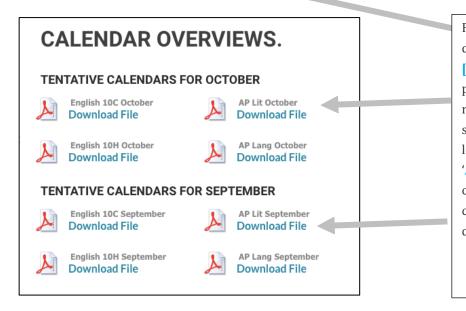

For the vocabulary, look for the file download that says, 'AP English Unit [X] Vocabulary.' For the journal prompts, use the arrows in the upper right-hand corner to flip through the slides. For the tentative calendars, look for the file download that says 'AP Lit [Month]." The tentative calendars are tentative and liable to change. However, the major due dates will remain concrete.

### AP Literature Canvas | <u>http://flatrock.instructure.com</u>

If you visit Canvas (our LMS), you will find a course on the dashboard that says, 'AP Literature & Composition.' Select that icon on the dashboard. It should look something like this:

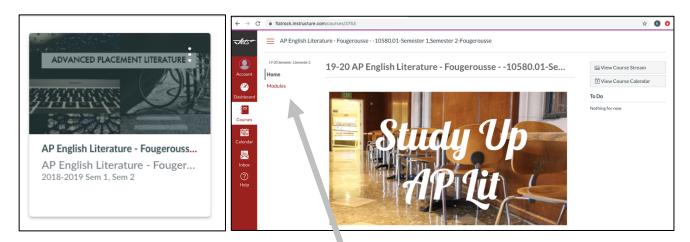

Once you select that course from the dash, it should look something like the snapshot to the right (above).

After you see this, you have two options: (1) You can select 'Modules' in the upper left side of the webpage (see arrow above); (2) You can scroll down until you see, 'Modules & Archives & Collections & Such.'

It would look something like this:

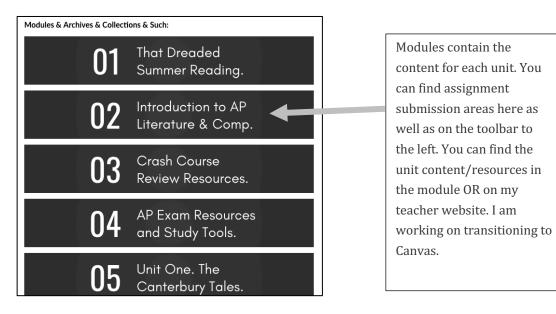

| <del>√lets≁</del> | AP English Literature - Fougerousse10580-Semester 1, Semester 2-Fougerousse > Modules |                                                  |                                              |  |  |  |  |
|-------------------|---------------------------------------------------------------------------------------|--------------------------------------------------|----------------------------------------------|--|--|--|--|
| Account           | 2018-2019 5em 1, 5em 2<br>Home                                                        |                                                  | Export Course Content                        |  |  |  |  |
|                   | Modules                                                                               | <ul> <li>That Dreaded Summer Reading.</li> </ul> |                                              |  |  |  |  |
| Courses           |                                                                                       | AP Lit Summer Reading .pdf                       | Modules will look                            |  |  |  |  |
| Calendar          |                                                                                       | Introduction to AP Literature and Composition.   | something like this. They will have any file |  |  |  |  |
| Inbox             |                                                                                       | AP Literature Syllabus.pdf                       | uploads as well as any submission areas in a |  |  |  |  |
| ?<br>Help         |                                                                                       | AP Literature Timeline of Works.pdf              | linear format.                               |  |  |  |  |
|                   |                                                                                       | AP Literature Vocabulary.pdf                     |                                              |  |  |  |  |
|                   |                                                                                       | Vocabulary Exam Dates 18-19.pdf                  |                                              |  |  |  |  |

One unique feature that Canvas enables is a day-to-day overview (daily agendas) of what happens in class. You can find this on the home page. It is a link to a Google Slides Presentation.

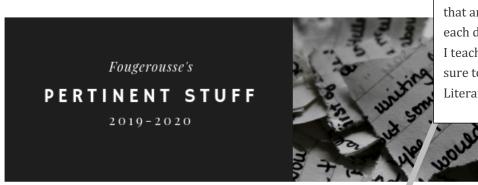

You can use this link to view the daily overviews/agendas that are posted on the board each day of the school week. I teach several classes. So, be sure to locate the 'AP Literature' slides.

Link to Course Website: https://fougieandthejets.weebly.com/ap-lit/ rature.html @

Best Way to Reach Me: <u>kfougerousse@flatrock.k12.in.us</u>

#### October Daily Agendas:

https://docs.google.com/presentation/d/1F6l\_E\_sU1nmvUYbY92XFrmfej\_doW2XxywnnxRwjfWE/edit? usp=sharing v?

September Daily Agendas: <u>https://docs.google.com/presentation/d/1pHfMzG0L38qwq3ImdGlKzVv-</u> HqFp5Uls6\_qPTv0SUdU/edit?usp=sharing

#### August Daily Agendas:

https://docs.google.com/presentation/d/1WJ5ZXnP42TDZLSMWPn9M3NWVg1iq7ITVJq33JwbpWmg/e dit?usp=sharing A sample daily agenda will look something like this:

## AP Literature | Friday, October 18

- Poem Explication: "The Flea" by John Donne
  - Finish Close Reading (Literary Devices/Potential Literary Criticisms, Main Idea, Theme, & Tone)
  - Come up with outline for potential analysis- include thesis statement & three supporting topic points
- Distribute 1485-1603 Tudor England Packet
- Hamlet Background PPT.

I also make tentative monthly calendars that look something like this:

| OCTOBER2019 APLIT                                                                                                    |                                                                                                    |                                                                                                    |                                                                                                    |                                                                                                    |  |  |
|----------------------------------------------------------------------------------------------------|----------------------------------------------------------------------------------------------------|----------------------------------------------------------------------------------------------------|----------------------------------------------------------------------------------------------------|----------------------------------------------------------------------------------------------------|--|--|
| MONDAY                                                                                                    | TUESDAY                                                                                                    | WEDNESDAY                                                                                                    | THURSDAY                                                                                                    | FRIDAY                                                                                                    |  |  |
| 30                                                                                                    | Early Release 01                                                                                                    | 02                                                                                                    | 03                                                                                                    | 04                                                                                                    |  |  |
| ➔ Day After Heritage Days<br>Writer's Workshop                                                                                                    | Writer's Workshop                                                                                                    | Vocabulary Workshop Unit 4     Formal Literary Analysis (Hard<br>Copy Due Start of Class)     Preview PPT.   Poetry Analysis     Phillis Wheatley Poem<br>Explication | Journal Entry     Notes   Metaphysical Poetry     Introduce Homilet & Renaissance     Poetry & Prose Unit (Distribute     Reading Guide)     Poem Explication: John Donne's     The Flea*     HW: None | Worabulary Assessment 4<br>Begin Jonathan Swift's "A<br>Modest Proposal" (Finish<br>Reading it if you don't finish it<br>in class)<br>HW: Enjoy the Break |  |  |
| 07                                                                                                    | 08                                                                                                    | 09                                                                                                    | 10                                                                                                    | 11                                                                                                    |  |  |
| Fall Break                                                                                                    | Fall Break                                                                                                    | Fall Break                                                                                                    | Fall Break                                                                                                    | Fall Break                                                                                                    |  |  |
| 14                                                                                                    | Early Release 15                                                                                                    | 16                                                                                                    | 17                                                                                                    | 18                                                                                                    |  |  |
| → Vocabulary Workshop Unit 5<br>→ Film: "A Modest Proposal"<br>→ Lecture: Irony, Satire, &<br>Sarcasm Handout<br>→ Discussion of "AMP"- Pay<br>close attention to syntax<br>HW: Quick Write (QW) | Picture Retake Day<br>→ Writter's Workshop: Quick Write<br>(thesis- two advanced expo<br>paragraphs)<br>HW: Quick Write (QW) | PSAT Testing<br>(Periods 1-5)<br>→ Journal Entry<br>→ Peer Review (Use the AP 9-Point<br>Scale)- the rest is TBA                                                      | Journal Entry     Shakespeare Background PPT.     Revisit "Sonnet 18" or Pick     another Shakespearean sonnet     Begin Reading Guide                                                                 | → Vocabulary Workshop Unit 5<br>→ TBA (Built-In Catch-Up Day)<br>→ Hamlet Crash Course Videos<br>→ Review Pages 32-41 in<br>HTRLLAP<br>HW: None           |  |  |

I hope this helps a little bit. As always, let me know if you have any questions!